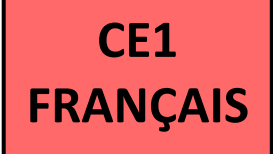

## **COMMENT UTILISER LES DOCUMENTS** *Eduscol* **POUR PALLIER LES DIFFICULTÉS CIBLÉES ?**

- 1. Je m'appuie sur le radar individuel des **élèves fragiles ou à besoins.**
- 2. Je visualise les compétences les moins maitrisées.
- 3. Je clique sur l'étiquette de la compétence ciblée pour accéder à une ressource spécifique.

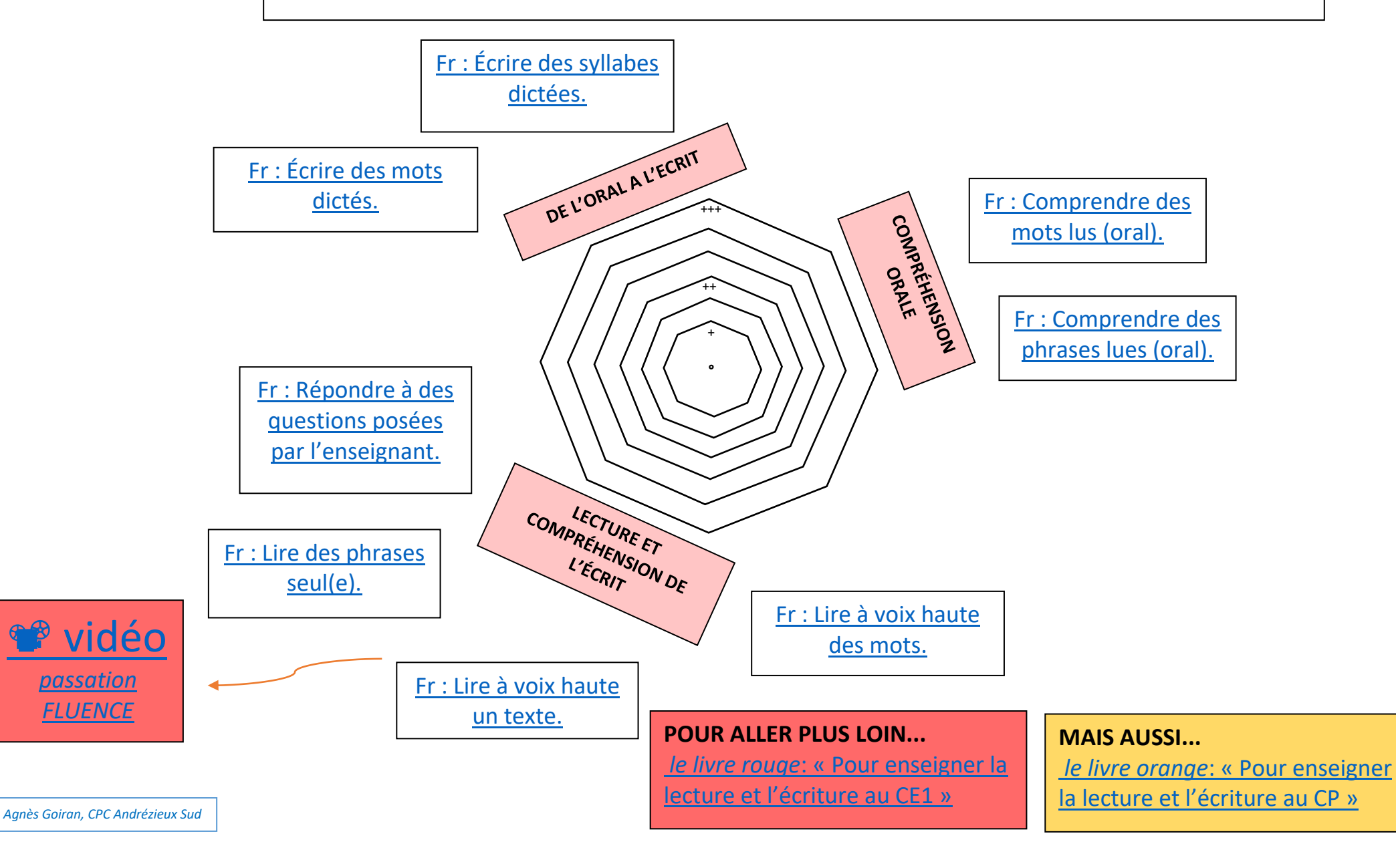